AutoCAD Crack

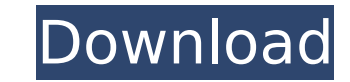

# **AutoCAD Crack +**

The distinction between CAD and other types of drawing programs has blurred over time and AutoCAD Torrent Download has evolved into a general-purpose computer-aided design (CAD) application. However, AutoCAD Product Key re than a 3D modeling and 3D design platform like some of the commercial CAD and 3D modeling applications available today. How to Download AutoCAD on Mac or PC When you download and install AutoCAD on your Mac or PC, you'll b of the software. The two AutoCAD versions are fundamentally the same software, but the 2018 version is a re-branding of the previous version. For instructions on downloading AutoCAD, installing it on a Mac, and running it what you need to run and operate AutoCAD 2017 or 2018: Autodesk AutoCAD 2017 or 2018 Premium Account AutoCAD 2017 or 2018 Licensed Product Mac Intel (or AMD) Macs running macOS High Sierra (10.13) or later Intel (or AMD) M Catalina (10.15) or later 1GB RAM (12GB for Pro) 128GB or larger hard drive i5 2.3 GHz or faster processor 8GB or larger graphics card PC Intel (or AMD) processors 64-bit Windows 7 or Windows 10 (64-bit) 2 GB RAM (4 GB for Download AutoCAD for Mac or PC from the Official AutoCAD Download Center The AutoCAD 2017 or 2018 download links are the same for both Mac and PC. You'll be downloading the "autocad.dmg" (Mac) or "autocad.exe" (Windows) fi download will be of either the "

## **AutoCAD Keygen [Updated] 2022**

Graphical debugger In 2010, Autodesk released the free version of its graphical C++ debugger for AutoCAD Download With Full Crack. In 2017, Autodesk introduced release of the DBug Scripting Debugger, available as part of t released in 2015, is a cloud-based software management platform for AutoCAD and other software that allows users to access, install, update and manage AutoCAD applications using the same AutoCAD API as the native program. Collaborate and View technologies, allowing users to access, collaborate, view, annotate and edit 3D models in real time from a single platform. Architectural Architectural and detailing the overall arrangement of a buildi visualize, create and manipulate models of buildings and other structures, as well as to record the design process. Some CAD programs support the Aec CAD-XML native format, with additional products such as DWG Workshop and supports XDMF. AutoCAD LT supports XYZ, DXF, DWG, JPG, PNG and TIFF. AutoCAD is available for Microsoft Windows, macOS and Linux, but lacks support for some free software and Open Source Operating Systems, such as BSD Unix supported perpetual license. Since 2017, the development of AutoCAD has been sponsored by Autodesk. The latest version of AutoCAD 2020, is now a fully subscription based version of the program. History AutoCAD 1.0 was firs as graphics only, and objects did not follow any geometric rules, such as the ability to mirror the objects or rotate them around the X, Y, or Z axis. The software also lacked any sort of property-based object data managem version to include a complete set of dimensional properties was AutoCAD 3 ca3bfb1094

## **AutoCAD For Windows**

Step 1 Enter login and password. Step 2 Download and install the Autodesk eFusion desktop client Autodesk Autocad You have to register the application Step 3 Download the Autodesk eFusion add-on The following screenshot sh "installer.exe" from the link below. Step 5 Run the installer and follow the instructions to install the Autodesk eFusion add-on. The following screenshot shows the Autodesk eFusion add-on install page. Step 6 Select the A successfully. Step 8 Launch the Autodesk eFusion client and log in. Step 9 Launch Autodesk Autocad client and activate it. Step 10 Click on the \*\*Connect\*\* button in Autodesk Autocad. \*\*Note:\*\* This step is required if you eFusion\*\* button in Autodesk Autocad and enter login and password. Step 12 Click on the \*\*Connect\*\* button and wait until the Autodesk eFusion client is connected to your Autodesk Autocad software. Step 13 Open your \*\*Auto window opens as shown in the following screenshot: Step 14 Select the \*\*Exporter\*\* tab from the \*\*Exporter\*\* tab from the \*\*File\*\* menu. \*\*Note:\*\* By default, the Export window opens with the \*\*Workspace\*\* as the selected box. \*\*Note:\*\* If the \*\*Export\*\* window is already opened, click on \*\*File\*\* and select the location of

## **What's New In AutoCAD?**

Markup Assist supports workflows with multiple designers and reviewers. You can manage your paper project as a team by using the new Markup Assist features. Reviewers can mark up a copy of your paper directly on their mach share them with the rest of the team. (video: 1:42 min.) Each designer can create and receive their own set of comments on paper workflows. This can be useful for communicating among designers, assigning a copy of the desi 2:19 min.) Extended Markup Assistant: Make your Markup Assist much more versatile. For example, with the new Markup Assistant Extended you can define the total number of comments, the number of reviewers allowed, and allow Markup Assist in more detail. For example, you can now control how often comments are synced, the defaults for the Markup Assistant as a whole, and you can edit the order of the Commands in the Markup Assistant. (video: 2: actual text that will be used in your CAD model, and see if it's meeting your requirements. (video: 1:18 min.) Text Layout Enhancements: Increase the precision of tables and text. With advanced text features, you can now m lines. (video: 1:46 min.) You can now align a paragraph or text string to a specific height, angle, position, or direction. And, you can now right align a paragraph settings. (video: 1:22 min.) Text and table features can its contents will automatically be styled and sized correctly. You can now work with tables that have been imported from a spreadsheet. (video: 1:47 min.) You can also import text strings from a spreadsheet and style them as a CSV

# **System Requirements For AutoCAD:**

• Minimum system specifications are recommended: Operating System: Windows XP SP2, Windows Vista SP2, Windows 7 RAM: 256MB RAM: 512MB • Recommended system specifications are recommended: RAM: 1GB Processor: Dual Core 2GHz

<http://zabarang.com/wp-content/uploads/2022/07/helnar.pdf> <https://factorybraga.com/wp-content/uploads/2022/07/AutoCAD-10.pdf> <https://fraenkische-rezepte.com/autocad-crack-activation-updated/> <https://www.verenigingvalouwe.nl/advert/autocad-crack-license-code-keygen-download-win-mac-latest-2022/> <http://adomemorial.com/2022/07/23/autocad-crack-torrent-latest-2/> <https://ijaa.tn/wp-content/uploads/2022/07/AutoCAD-4.pdf> <https://antoinevanaalst.com/wp-content/uploads/2022/07/AutoCAD-7.pdf> <http://ifurnit.ir/2022/07/23/autocad-crack-activator-for-pc/> <https://touky.com/autocad-6/> <https://muehlenbar.de/autocad-crack-with-key-2/> <http://historyfootsteps.net/autocad-crack-pc-windows/> <https://ebbsarrivals.com/2022/07/23/autocad-19-1-full-product-key-updated/> <http://shalamonduke.com/?p=68639> <https://www.kingsway.cm/wp-content/uploads/2022/07/lincass.pdf> [https://kangurearte.com/wp-content/uploads/2022/07/AutoCAD\\_\\_2022Latest.pdf](https://kangurearte.com/wp-content/uploads/2022/07/AutoCAD__2022Latest.pdf) <http://www.giffa.ru/communicationsvideo-conferencing/autocad-crack-activation-for-windows-2/> <https://biotechyou.com/autocad-crack-incl-product-key-for-pc/> <http://inventnet.net/advert/autocad-2022-24-1-crack-patch-with-serial-key/> <http://match2flame.com/autocad-2022-24-1-crack-free-for-windows-latest-2022/> <https://nb-gallery.com/wp-content/uploads/2022/07/ophyves.pdf>